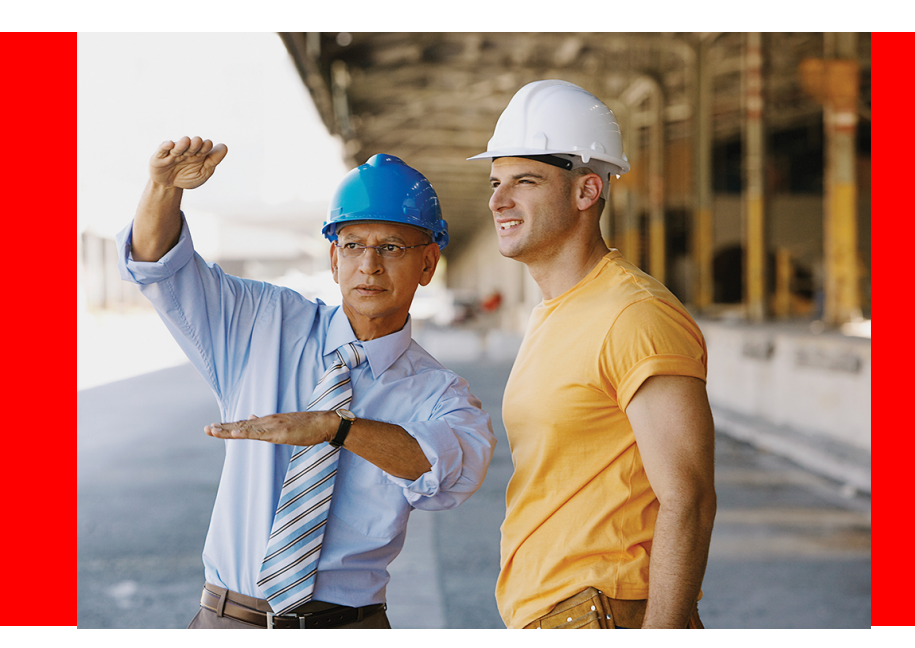

## ORACLE®

### **Intro: Performance Engineering**

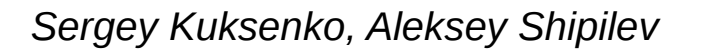

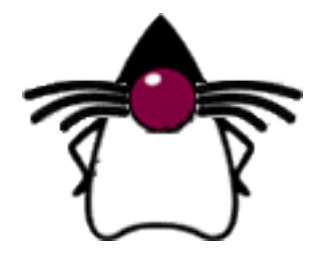

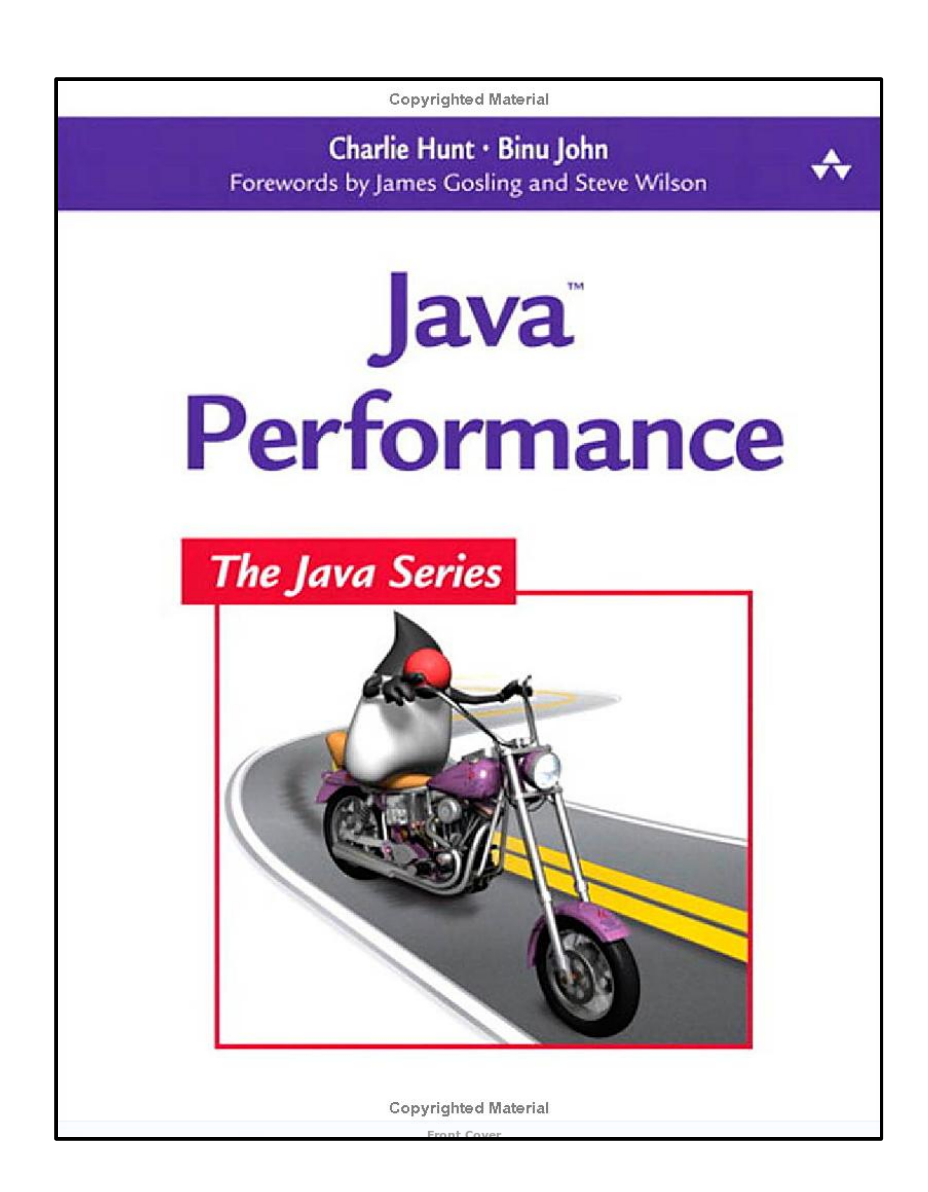

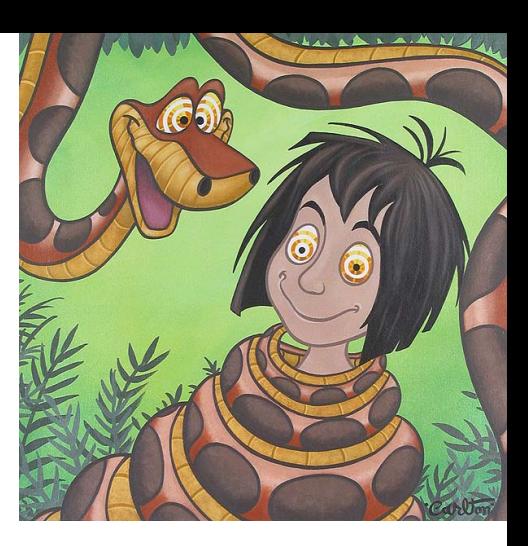

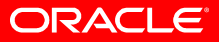

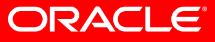

абстрактно и отлично об отличиях в абстракциях

- **Computer Science → Software Engineering**
	- Строим приложения по функциональным требованиям
	- В большой степени абстрактно, в "идеальном мире"
		- Теоретически неограниченная свобода искусство!
		- Можно строить воздушные зАмки
	- Рассуждения при помощи формальных методов

### • **Software** *Performance* **Engineering**

- "Real world strikes back!"
- Исследуем взаимодействие софта с железом на типичных данных
	- Производительность уже нельзя оценить
	- Производительность можно только *измерить*
- Естественно-научные методы
	- Основываемся на эмпирических данных

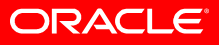

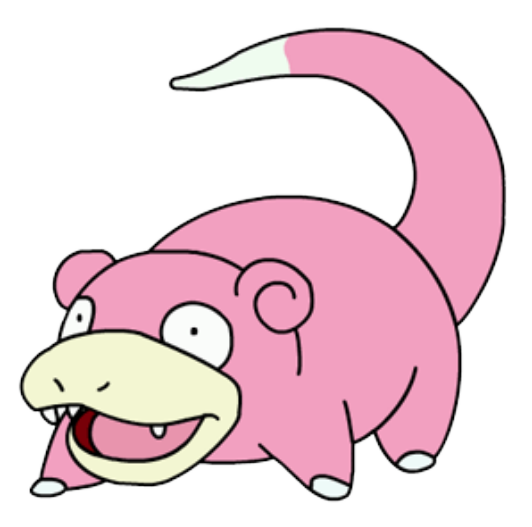

### **У меня всё медленно! Ваш первый шаг?**

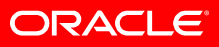

первый шаг

#### Классические ошибки первого шага  $\bullet$

- "я вижу, что метод foo() реализован неэффективно"
- "по профилю видно, что метод bar() самый горячий и занимает 5%"
- "по-моему, у нас тормозит БД, и необходимо перейти с DB, на DB,"

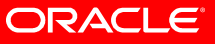

первый шаг

#### • **Классические ошибки первого шага**

- "я *вижу*, что метод foo() реализован неэффективно"
- "по профилю *видно*, что метод bar() самый горячий и занимает 5%"
- <sub>—</sub> "*по-моему,* у нас тормозит БД, и необходимо перейти с DB<sub>x</sub> на DB<sub>y</sub>"

### • **Правильный первый шаг:**

- **Выбрать метрику**
	- ops/sec, transactions/sec
	- время исполнения
	- время отклика
- **Убедиться в корректности метрики**
	- релевантна (учитывает реальный сценарий работы приложения)
	- повторяема

### **Цель – улучшение метрики!**

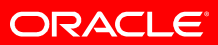

Throughput, bandwidth

### • **Throughput, Bandwidth**

- Количество работы, выполненное системой за единицу времени
- Принимает разные формы:
	- MB/sec
	- ops/sec, transactions/sec
	- FPS (frames per second, frags per second)
	- MIPS
	- FLOPS

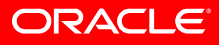

Latency, Response Time

### • **Время...**

- ...работы
	- Execution time: общее время исполнения
- ...отклика
	- Latency: время отдельной операции
	- Response time: задержка между стимулом и реакцией
- ...запуска
	- Startup time: время до начала работы
	- Time to performance: время до начала *хорошей* работы
- $-$  etc.

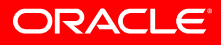

Throughput vs. Response Time

#### • **Производительность – композитная метрика:**

– throughput **vs** RT → throughput **&** RT

#### • **Оказывается, что проще улучшить throughput:**

- DDR2 PC2-3200: 3200 Mb/sec, CL 4ns
- DDR2 PC2-6400: 6400 Mb/sec, CL 5ns

#### • **В большинстве систем, RT тесно связан с throughput**

- Из пункта А в пункт Б один автобус может перевезти сотню человек
	- Достаточно много автобусов перевезут миллион человек
	- Несколько больших автопоездов перевезут миллион человек
	- ...но в обоих случаях будут дикие очереди на погрузку и выгрузку :)

### **Метрики** Throughput vs. Response Time

• **Обычно RT быстро растёт с throughput**

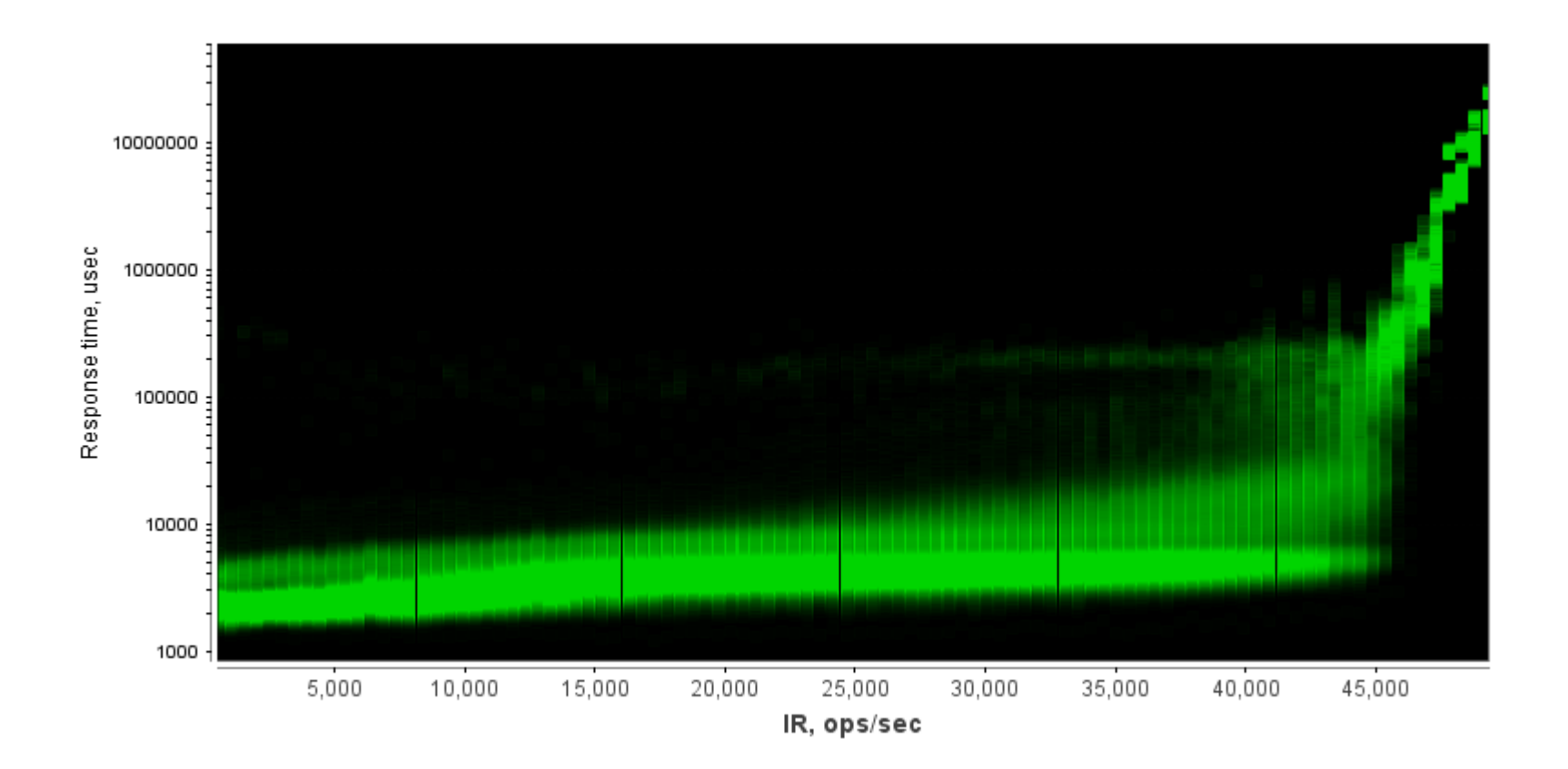

### **Метрики** Throughput vs. Response Time

### • **Обычно RT быстро растёт с throughput**

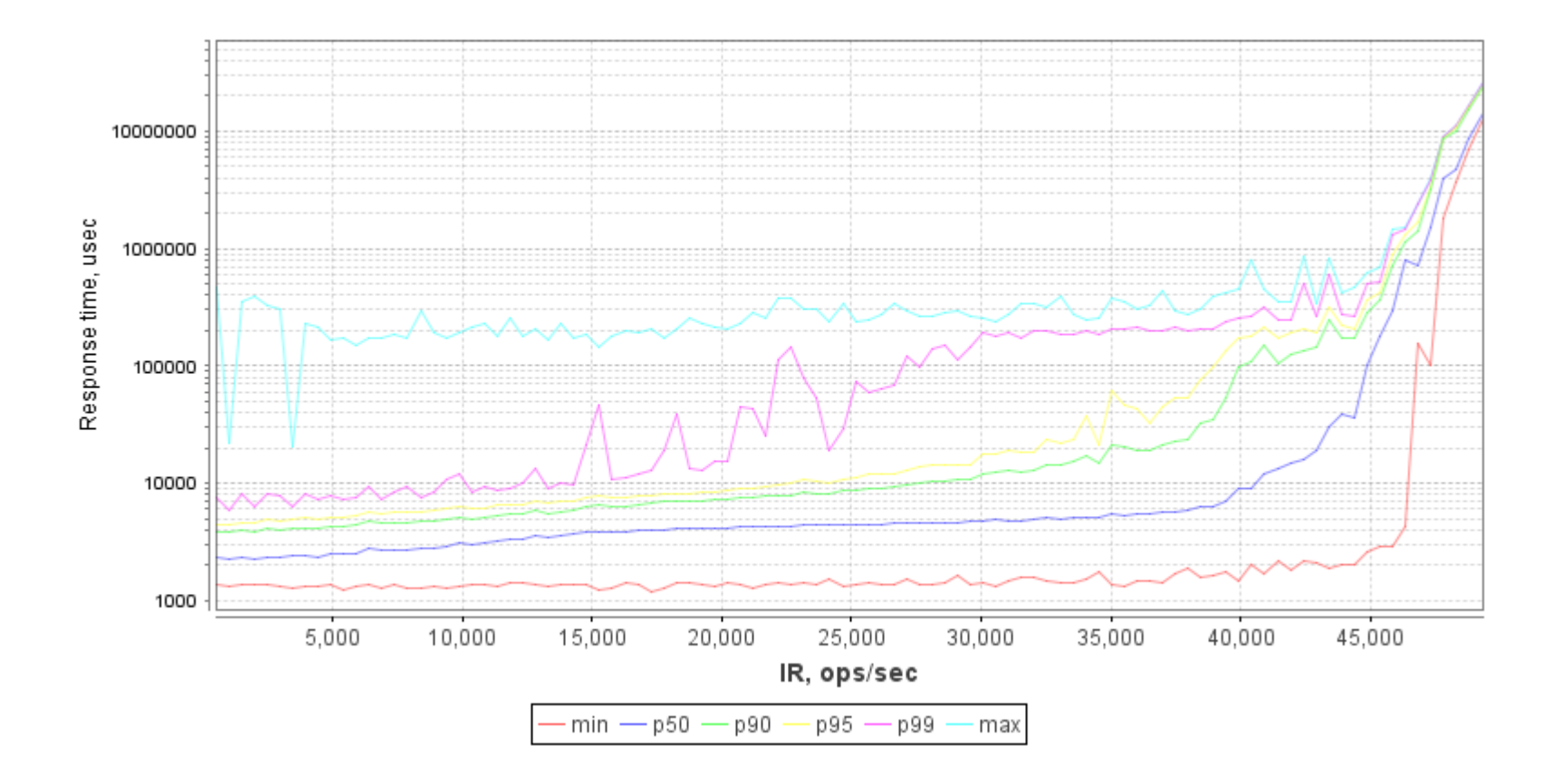

**ORACLE** 

Прочие

### • Прочие метрики:

- потребление ресурсов
	- память, сеть, etc.
- отказоустойчивость
	- MTBF, MTTR
- потребляемая и отводимая мощность
	- performance per watt
	- TDP
- $-$  etc.

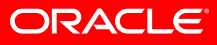

### **Теория**

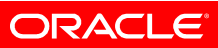

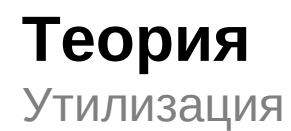

• **Утилизация – на сколько ресурс занят?**

$$
Utilization = \frac{ResourceBusyTime}{TotalTime}
$$

• **Idle – на сколько ресурс свободен?**

### $IdleTime = 1-Utilization$

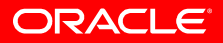

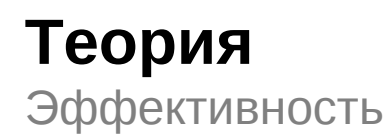

### • **Эффективность (efficiency)**

- Оценка КПД для времени: часть общего времени, потраченная на выполнение **полезной** работы
- Субъективно, невозможно строго вычислить
	- Высокая утилизация CPU не означает хорошую эффективность

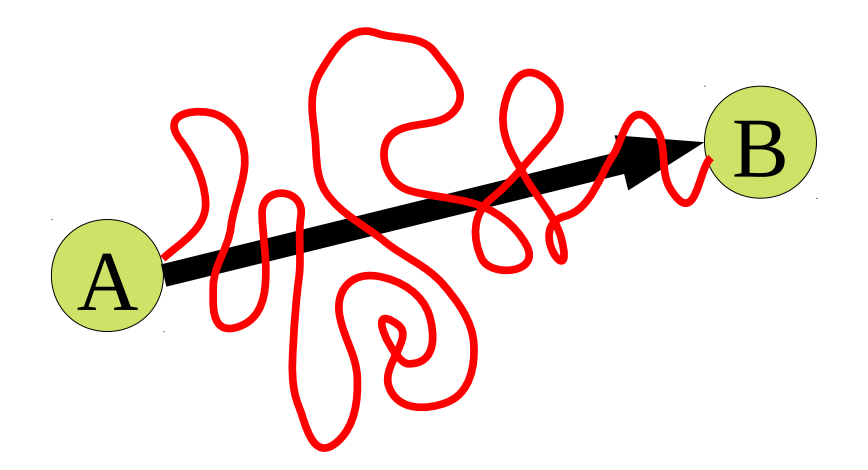

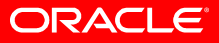

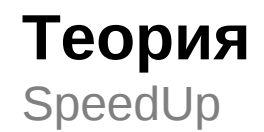

• "А в N раз быстрее В" означает

$$
SpeedUp = \frac{time(B)}{time(A)} = \frac{throughput(A)}{throughput(B)}
$$

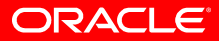

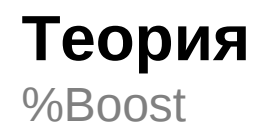

• "А на п% быстрее В" означает:

$$
SpeedUp = 1 + \frac{n}{100\%}
$$

$$
Boost\% = (SpeedUp - 1) * 100\%
$$

$$
Boost\% = \frac{time(B) - time(A)}{time(A)}
$$

$$
Boost\% = \frac{throughput(A) - throughput(B)}{throughput(B)}
$$

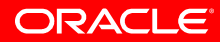

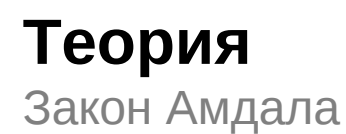

### • **Допустим, есть две независимые части:**

- Часть **А** занимает 70% времени, ускорябельна в 2 раза
- Часть **B** занимает 30% времени, ускорябельна в 6 раз
- Где профит больше?

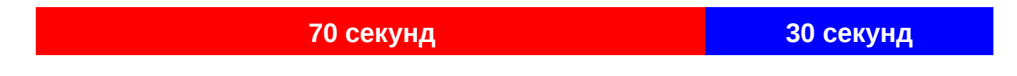

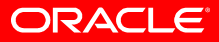

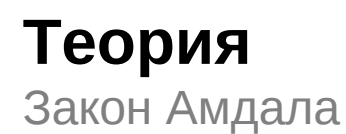

### • **Допустим, есть две независимые части:**

- Часть **А** занимает 70% времени, ускорябельна в 2 раза
- Часть **B** занимает 30% времени, ускорябельна в 6 раз
- Где профит больше?

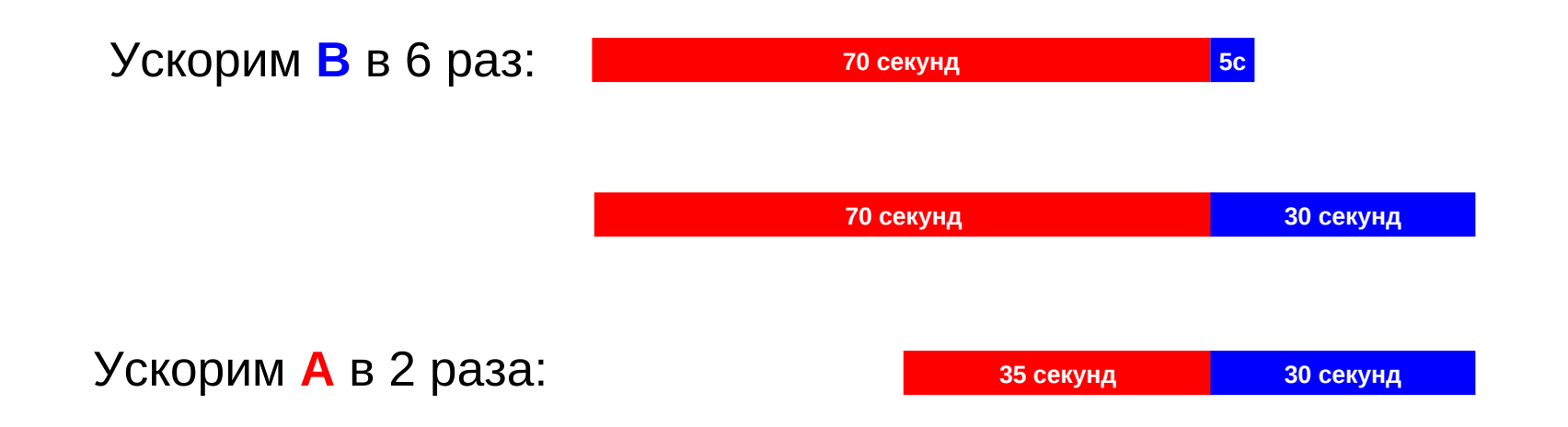

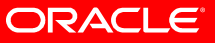

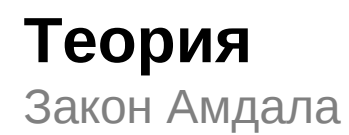

• **Закон Амдала**

$$
Part(A) = \frac{A}{A+B}
$$

$$
SpeedUp = \frac{1}{(1 - Part(A)) + \frac{Part(A)}{SpeedUp(A)}}
$$

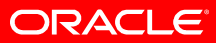

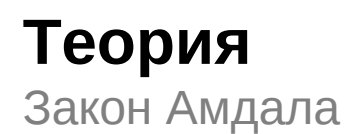

### • **Допустим, есть две независимые части:**

- Часть **А** занимает 70% времени, ускорябельна в 2 раза
- Часть **B** занимает 30% времени, ускорябельна в 6 раз
- Где профит больше?

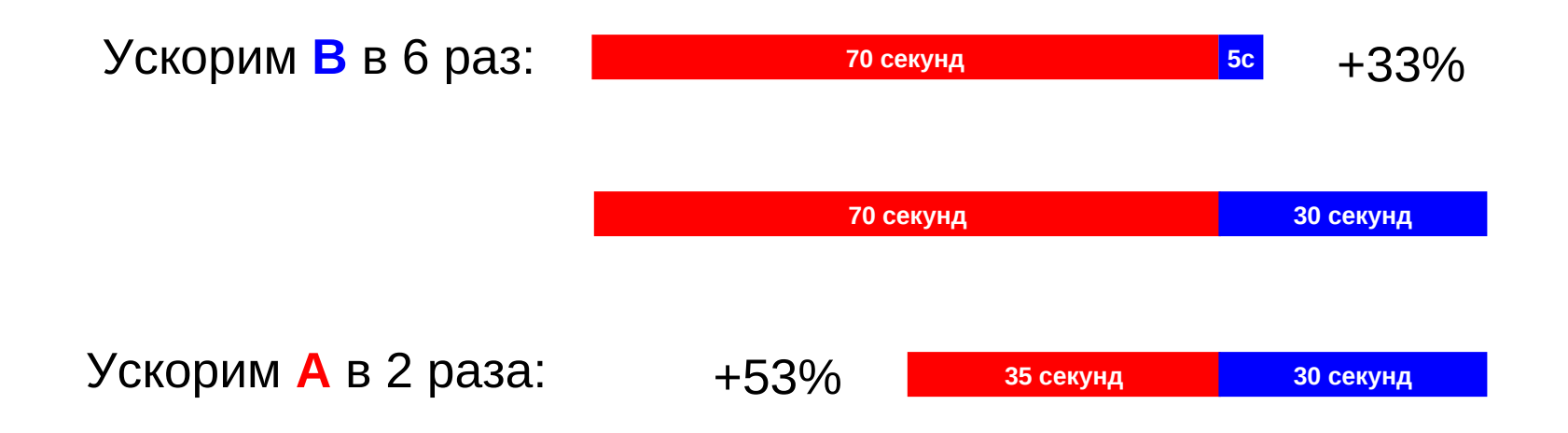

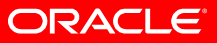

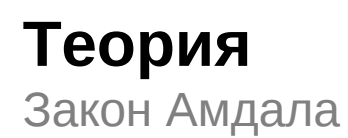

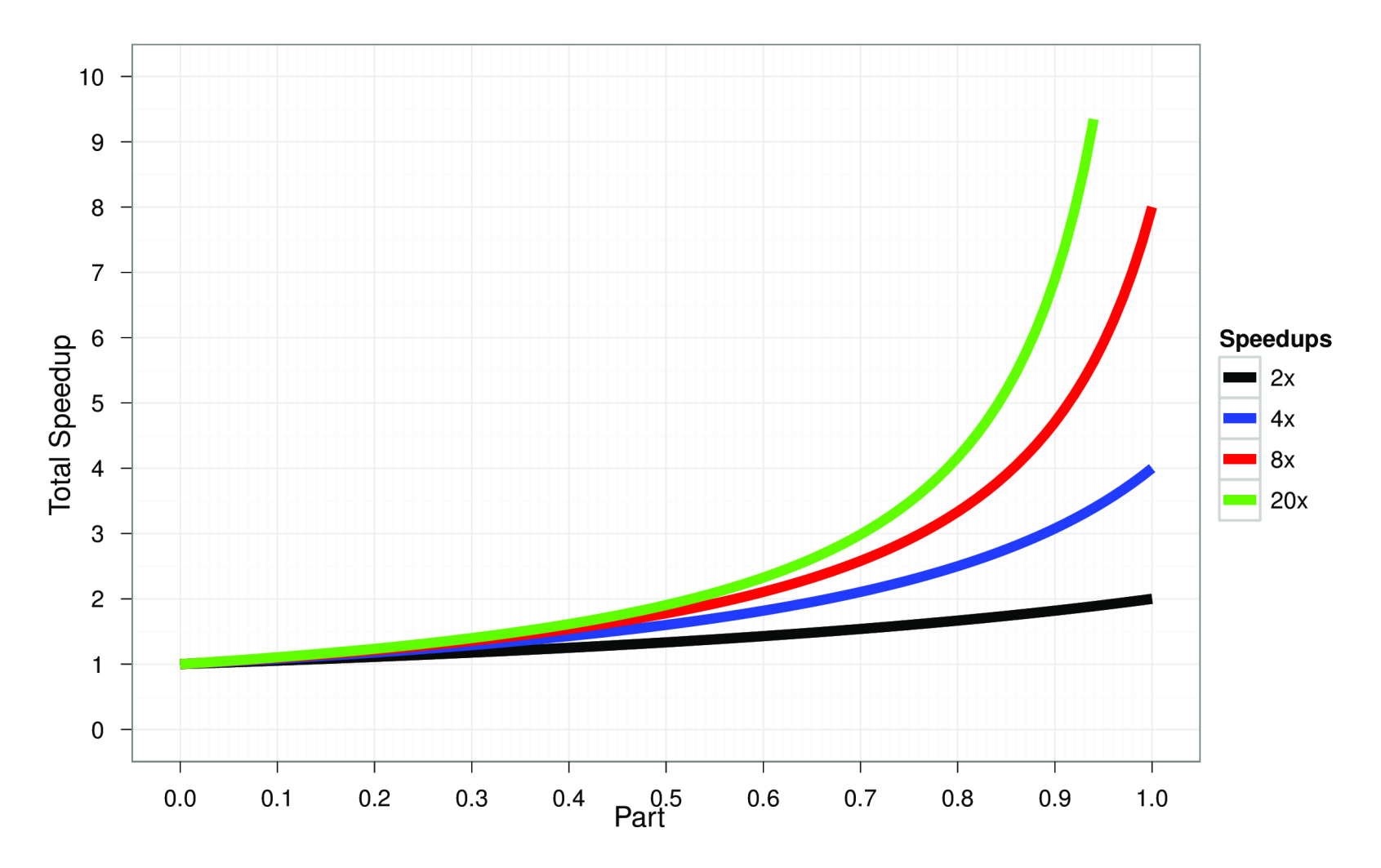

ORACLE<sup>®</sup>

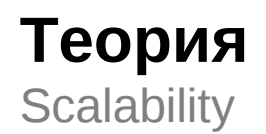

### • **Масштабируемость (scalability)**

– Способность системы увеличивать производительность при добавлении ресурсов

### • **Ресурсы:**

- CPU  $\sim$  processor scaling
- $-$  тактовая частота  $-$  frequency scaling
- 
- $-$  память  $-$  memory scaling
- $-$  etc.

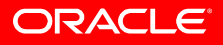

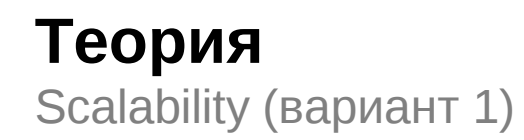

### Добавляем ресурсы → работаем быстрее

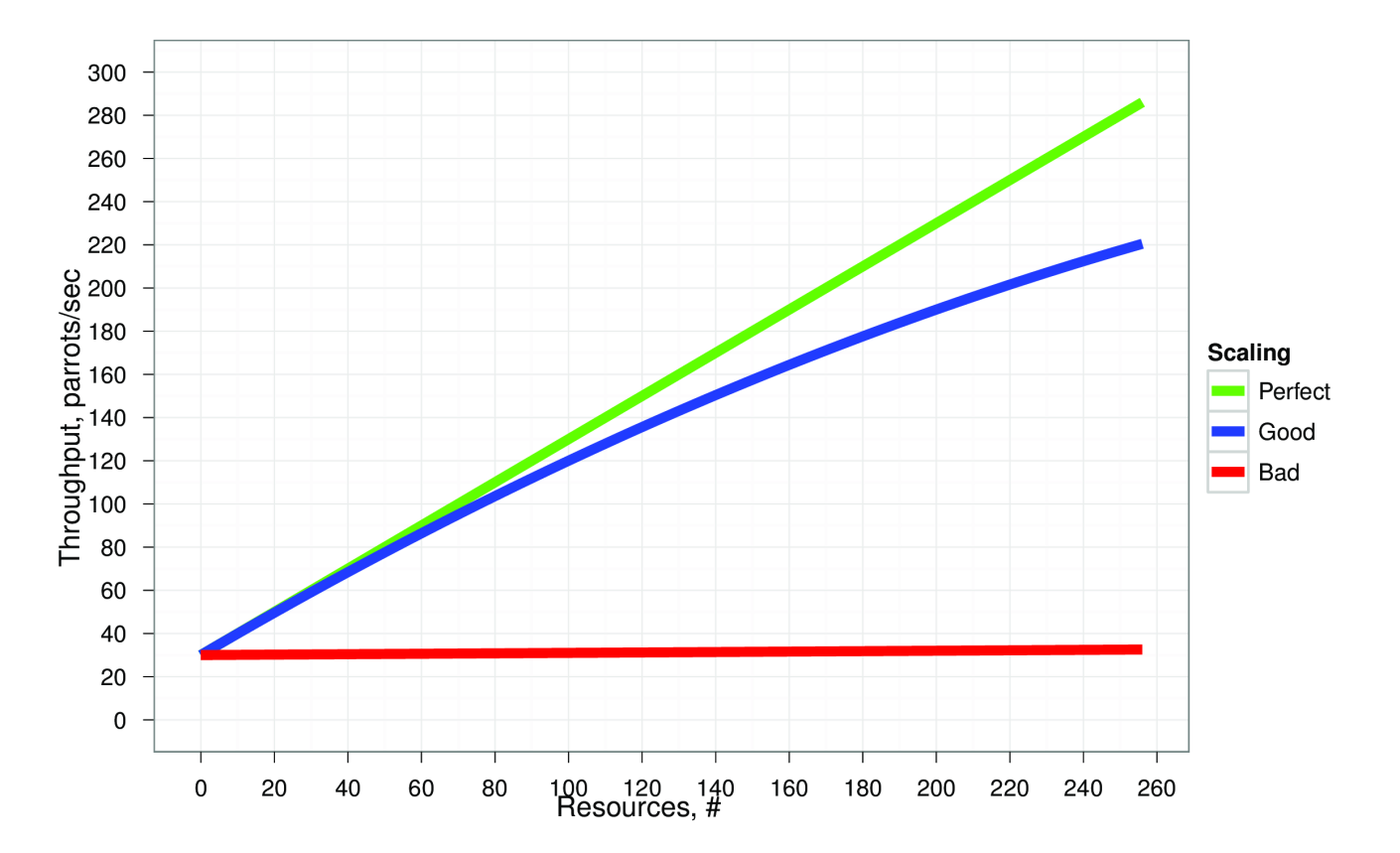

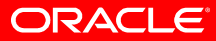

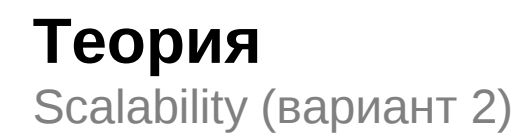

### Добавляем ресурсы и нагрузку → работаем так же

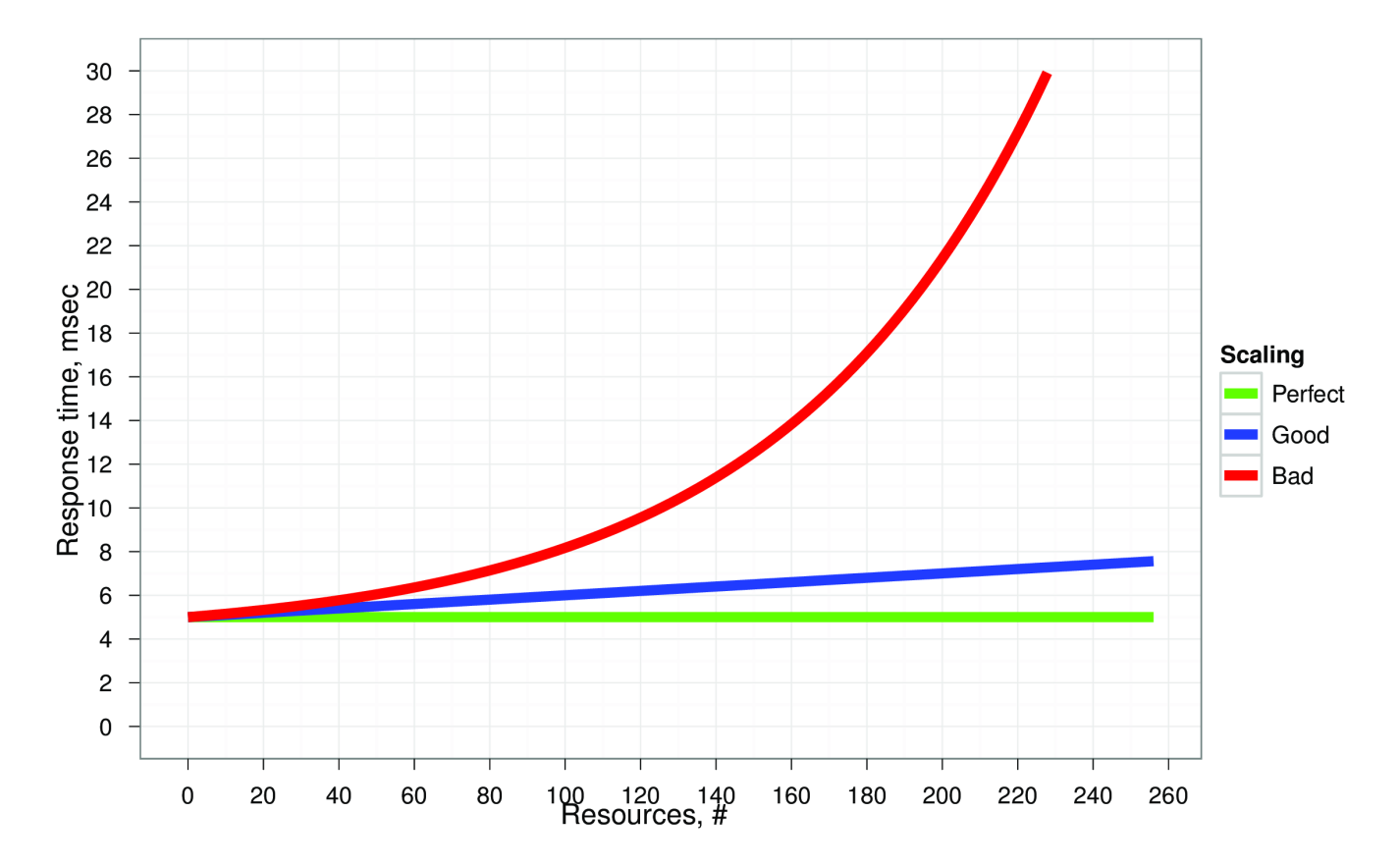

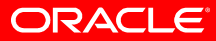

### **Методология**

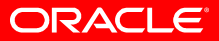

Узнай себя!

• *«Я вижу***, что метод foo() реализован плохо, перепишем и посмотрим, что изменится***»*

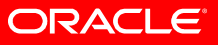

Узнай себя!

- «Я вижу, что метод foo() реализован плохо, перепишем и посмотрим, что изменится»
	- ...а метод не используется вообще.
	- ...или используется, но занимает пару миллисекунд
	- ...или используется, но дело не в этом.
- Не самый плохой вариант, если таких методов мало, и изменения очень быстрые

Узнай себя!

• «По профилю видно, что метод bar() - самый горячий и занимает целых 5%, надо его убить»

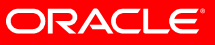

Узнай себя!

- «По профилю видно, что метод bar() самый горячий и занимает целых 5%, надо его убить»
	- $-$  ...а оказывается, что это 5% от всего приложения, которое занимает 6.25% CPU 16-процессорной системы
	- ...или это метод, помогающий всем остальным быть быстрее
	- ...или он действительно проблемный, но дело не в этом.

Узнай себя!

• «Полносистемная профилировка показывает, что у нас тормозит база данных, и нужно срочно перейти с СУБД, на СУБД,»

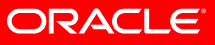

Узнай себя!

- «Полносистемная профилировка показывает, что у нас тормозит база данных, и нужно срочно перейти с СУБД, на СУБД,»
	- ... а вдруг оказывается, что диски слабоваты
	- ...или оказывается, что злые админы зашейпили сеть
	- ...или просто БД уже давно никто не «пылесосил»
- Без шуток, мы наблюдали спонтанные переезды с X на Y
	- ...и обратно, немного погодя. А потом опять с X на Y.

### **Как ускорить приложение?**

- **К.О. сообщает:**
	- **"Нужно что-то где-то как-то изменить!"**
- **Что?**

• **Где?**

• **Как?**

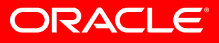

### **Как ускорить приложение?**

- **К.О. сообщает:**
	- **"Нужно что-то где-то как-то изменить!"**
- **Что мешает работать быстрее?**

• **Где это находится?**

• **Как это исправить?**

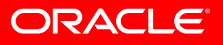

### **Как ускорить приложение?**

- **К.О. сообщает:**
	- **"Нужно что-то где-то как-то изменить!"**
- **Что мешает работать быстрее?**
	- Используем голову и monitoring tools
- **Где это находится?**
	- Используем голову и profiling tools
- **Как это исправить?**
	- Используем голову и прямые руки

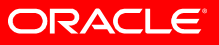

Классический "нисходящий" метод поиска узких мест

#### Уровень системы

- Сеть
- Диск
- Операционная система
- Процессор/память

#### Уровень приложения

- Блокировки, синхронизация
- Execution Threads
- $-$  API
- Алгоритмические проблемы

### Микроархитектурный уровень

- Code/data alignment
- Cache optimizations
- Processor stalls
- **Branch prediction**

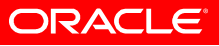

"нисходящий" метод поиска узких мест

#### Уровень системы

- Сеть
- Диск
- Операционная система
- Процессор/память

#### Уровень приложения

- Блокировки, синхронизация
- **Execution Threads**
- $-$  API
- Алгоритмические проблемы

### Микроархитектурный уровень

- Code/data alignment
- Cache optimizations
- **Processor stalls**
- **Branch prediction**

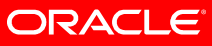

**JVM** 

"нисходящий" метод поиска узких мест (Java World)

- **Уровень системы**
	- Сеть
	- Диск
	- Операционная система
	- Процессор/память
- **Уровень JVM**
	- Выбор JVM
	- Heap/GC tuning
	- JVM tuning
- **Уровень приложения**
	- Блокировки, синхронизация
	- Execution Threads
	- API
	- Алгоритмические проблемы

инструменты для анализа системы (monitoring tools)

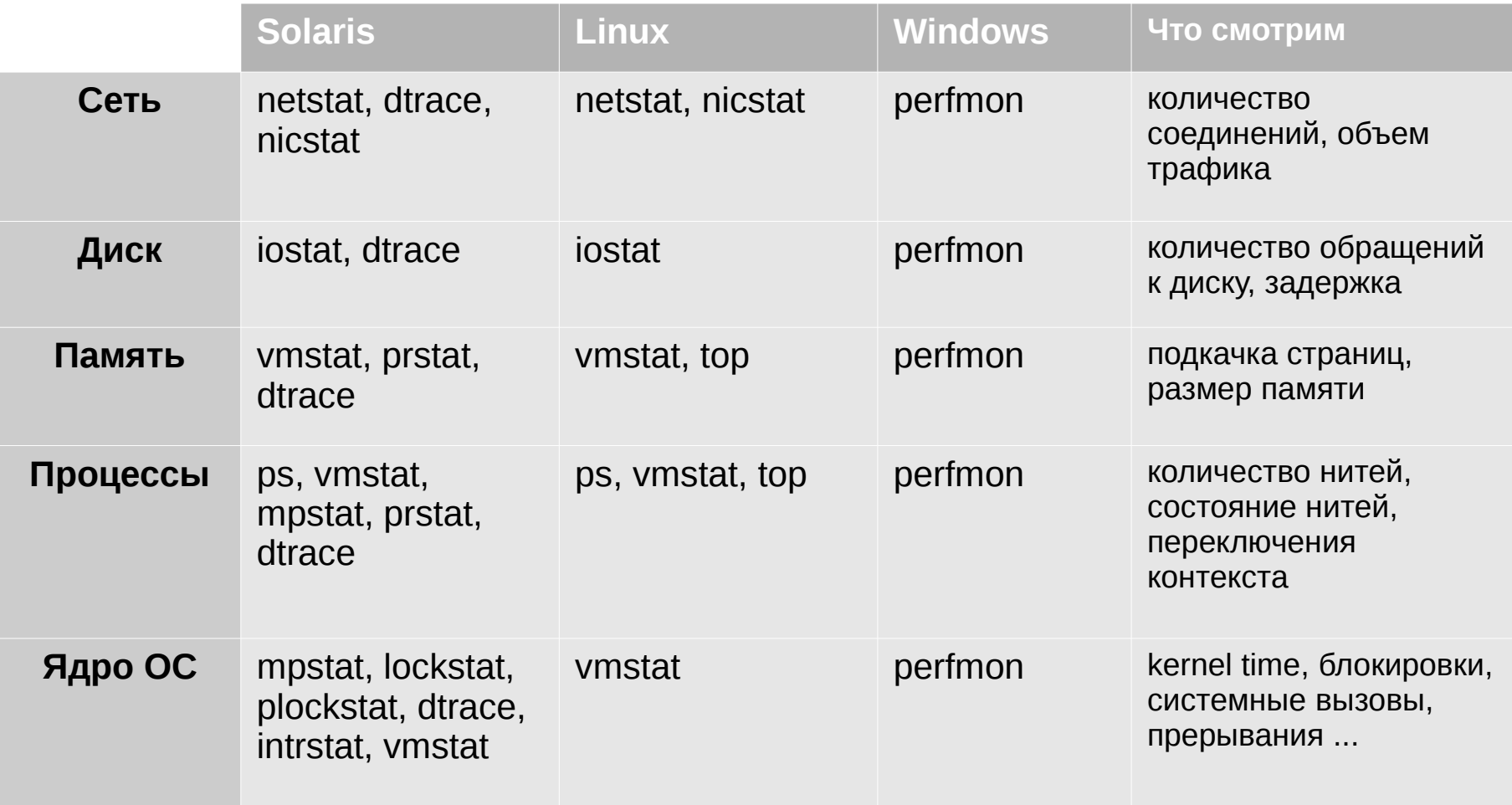

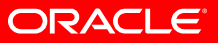

tools, tools, tools again, more tools

- VisualVM
	- [http://visualvm.dev.java.net](http://visualvm.dev.java.net/)
- JRockit Mission Control
	- <http://www.oracle.com/technetwork/middleware/jrockit/mission-control/index.html>
- Sun Studio Analyzer
	- <http://www.oracle.com/technetwork/server-storage/solarisstudio/overview/index.html>
- NetBeans Profiler
	- [http://www.netbeans.org](http://www.netbeans.org/)
- DTrace
	- <http://www.oracle.com/technetwork/systems/dtrace/dtrace/index.html>
- Ещё могут быть полезны:
	- JProbe
	- **Optimizelt**
	- YourKit

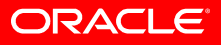

### **Tips and Tricks**

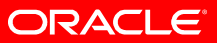

- **I/O**
	- Сеть
	- Диск
- **Memory paging (swapping)**
- **CPU**

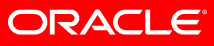

**CPU** 

### • **CPU, на что обратить внимание**

- CPU utilization
	- User time
	- System (kernel) time
	- Idle time
- Context switching
	- Voluntary context switching
	- Involuntary context switching
- CPU scheduler run queue length

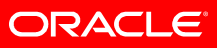

### vmstat

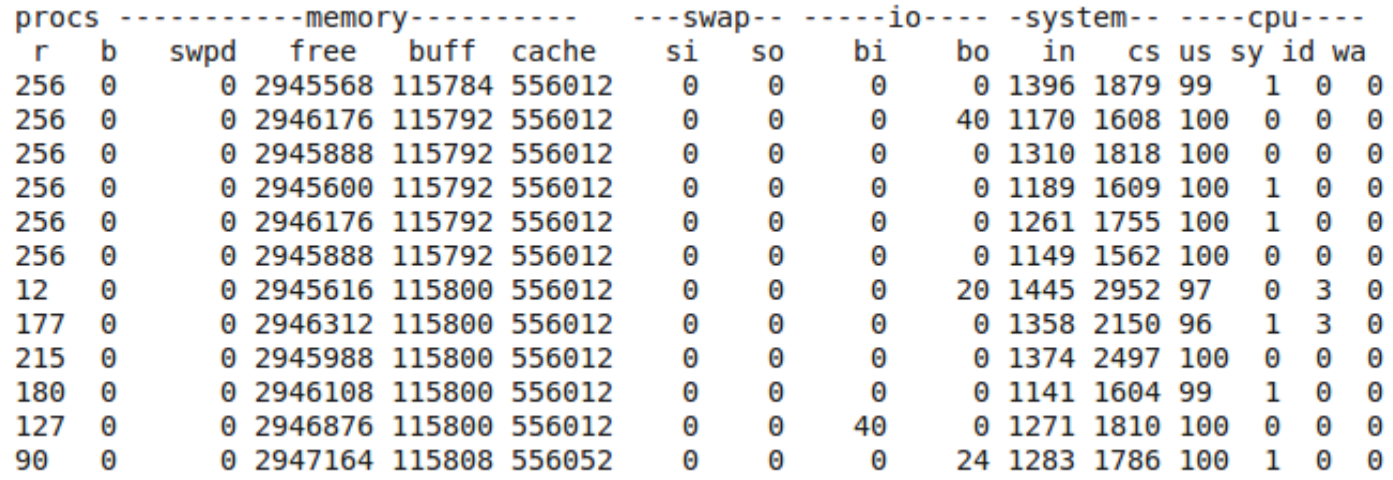

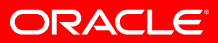

**vmstat**

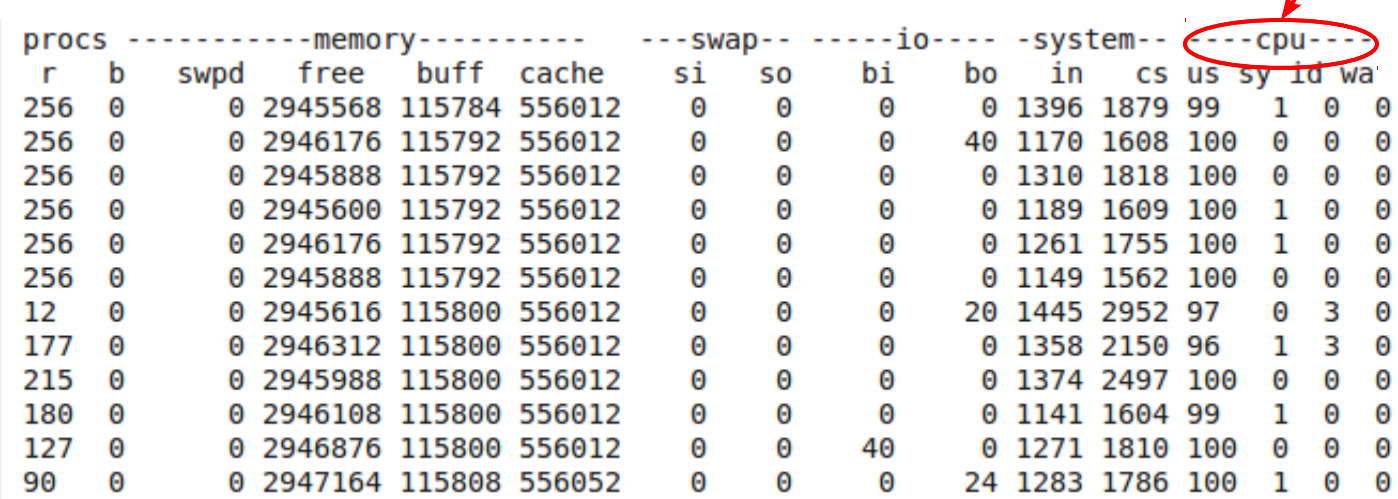

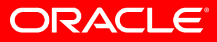

CPU utilization

### vmstat

context switches

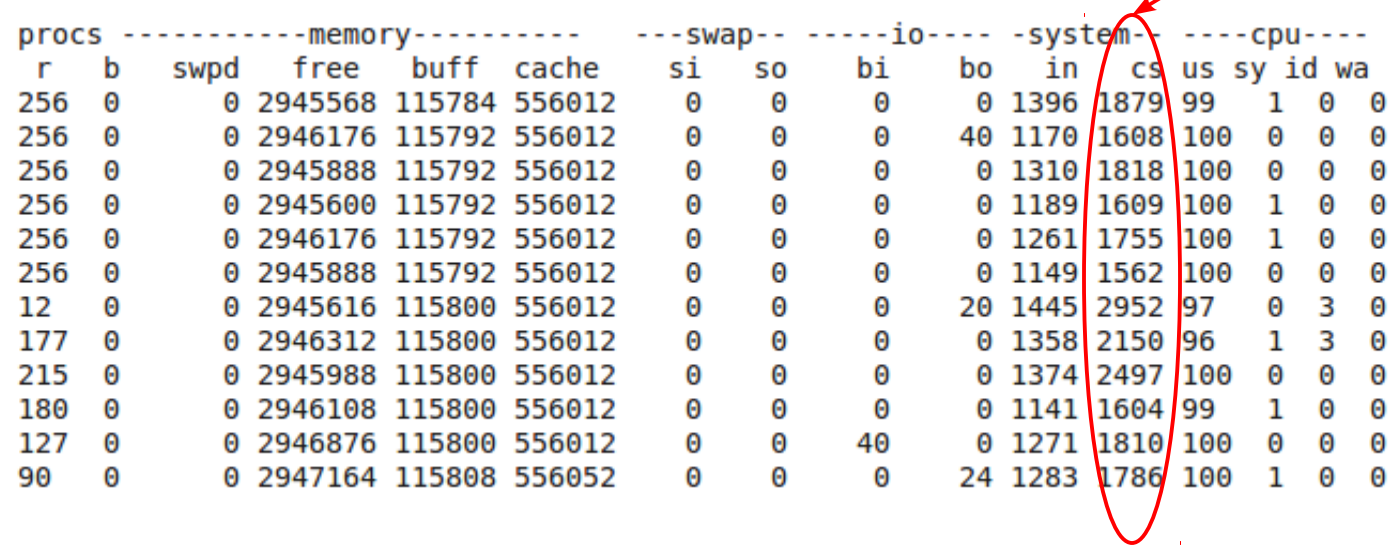

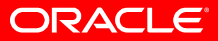

### vmstat

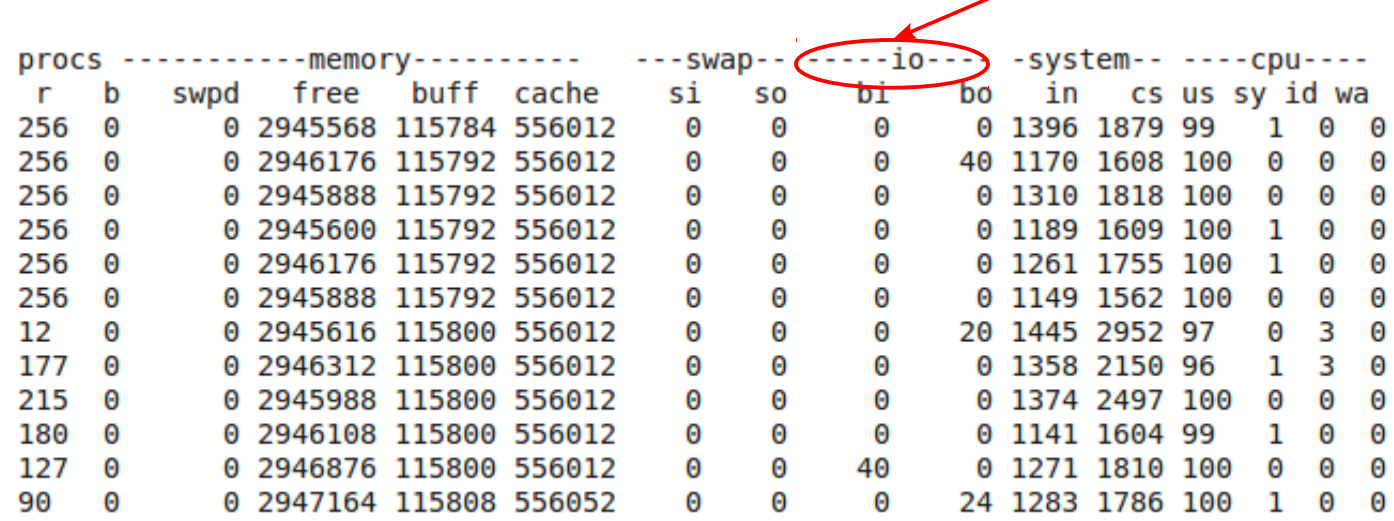

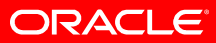

 $I/O$ 

### vmstat

paging/swapping

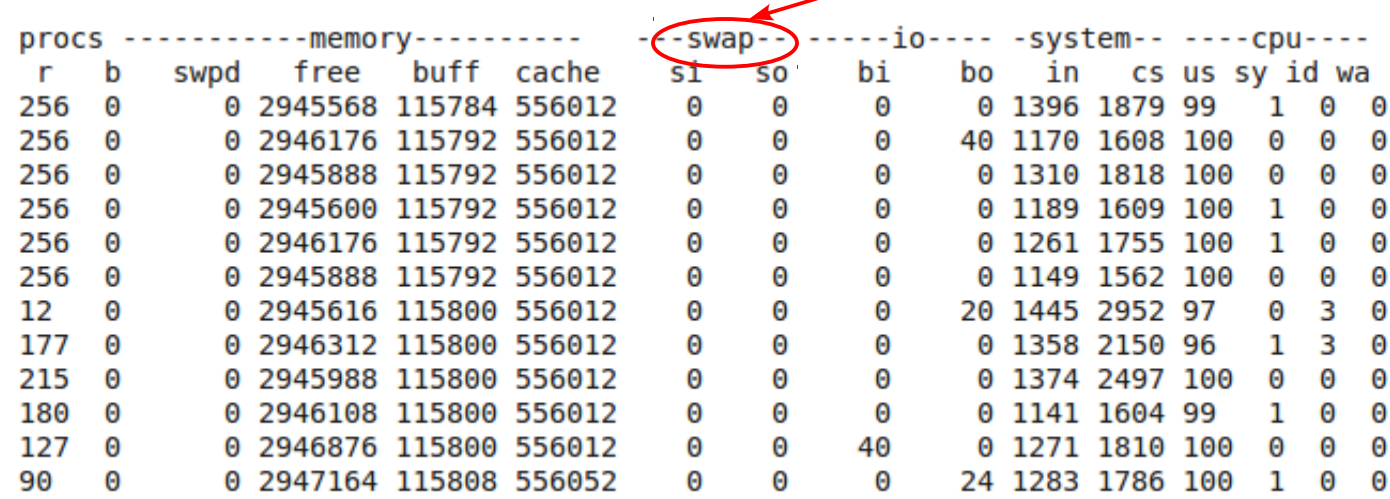

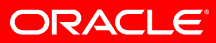

### **vmstat vmstat CPU** scheduler run queue length

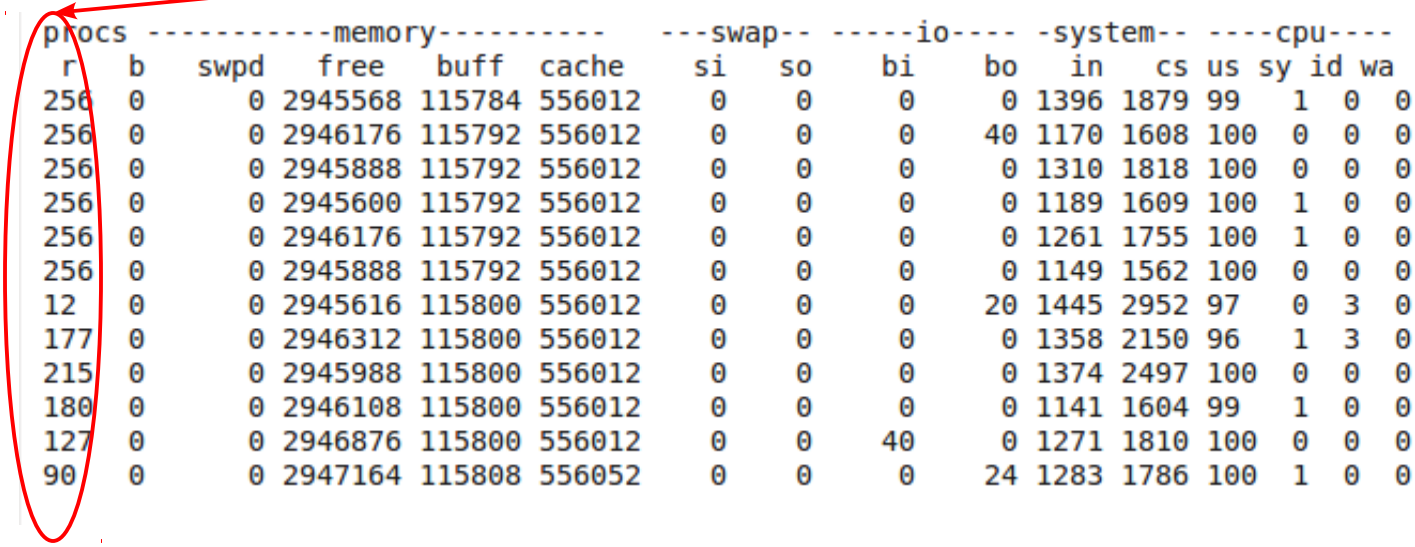

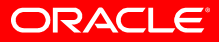

**CPU (симптомы)** 

- Высокая утилизация ядра ОС (system/kernel time)
	- $-$  I/O
	- конфликт ресурсов ОС
	- конфликт блокировок

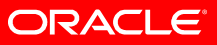

**CPU (симптомы)** 

- Низкая утилизация CPU (high idle time)
	- I/O (+ high kernel time)
	- конфликт ресурсов ОС (+ high kernel time)
	- конфликт блокировок (+ high kernel time)
	- слабая параллелизация приложения

CPU (симптомы)

- Высокая утилизация CPU (user time)
	- Неоптимальная архитектура приложения
	- Неправильное использование API
	- Неоптимальные настройки JVM (GC)
	- Неоптимизованный код приложения
	- (на этом месте можно переходить на нижний уровень)

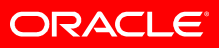

**CPU (СИМПТОМЫ)** 

### • Voluntary context switching

- $-$  I/O
- Блокировки (lock contention)
- Involuntary context switching
- CPU scheduler run queue length
	- Рекомендуемое значение не больше 4\*<кол-во CPU>
	- Что делать если больше?
		- Увеличить количество CPU
		- Уменьшить количество тредов
		- Копать глубже и оптимизировать каждый тред

### **Уровень JVM**

выбор JVM

### • **Oracle (Sun) HotSpot**

- Client VM
- Server VM

### • **Oracle (BEA) JRockit**

- **[эту JVM нам нельзя упоминать]**
- **[и эту тоже]**
- **[и эту]**

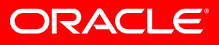

### **Уровень JVM** выбор GC

- **Oracle (Sun) HotSpot**
	- -XX:+UseSerialGC (по-умолчанию)
	- -XX:+ParallelGC
	- -XX:+ParallelOldGC
	- -XX:+ConcMarkSweepGC
	- -XX:+UseG1GC
- **Oracle (BEA) Jrockit**
	- -Xgc:{single,gen}{con,par}{con,par}

### **Уровень JVM**

выбор размера кучи

- **Слишком мало?**
	- GC негде развернуться, видно по долгим и/или частым сборкам
	- PermGen!

### • **Слишком много?**

- Значит, у кого-то отобрали:
	- Кэши ФС
	- Стеки потоков
	- Direct-буфера
	- Нативные буфера

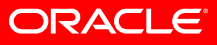

### **Уровень JVM**

тюнинг

- **Подавляющее большинство общеизвестных настроек выставлено по умолчанию**
- **Остальной тюнинг симптоматический:**
	- Понимаем, что не работает
	- Понимаем/спрашиваем, как можно сделать быстрее
	- Печатаем -XX:+PrintFlagsFinal и находим нужный флаг
	- Гоняем функциональные тесты
	- Гоняем перформансные тесты
	- ???
	- PROFIT!

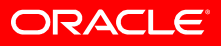

### **Уровень приложения**

блокировки и синхронизация

### • **Конфликты на блокировках видны в профиле!**

- Даже банальный jstack может обозначить проблему
- А если взять сотню jstack'ов подряд...

### • **Всегда видна только самая дикая блокировка**

- "Convoying": остальные прячутся за ней
- **Лучше много маленьких, чем одна большая**
	- "lock striping"

### • **Лучше lock-free, чем маленькая блокировка**

- Большая предсказуемость
- Ещё лучше отсвечивается в профиле!

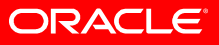

### Уровень приложения

**АРІ и алгоритмические проблемы** 

#### • Алгоритмическая сложность

- Не зря на собеседованиях спрашивают про сложность, ой не зря
- Компиляторы никогда не будут делать алгоритмические преобразования чужого кода
- Ваш супероптимизированный bogosort внутри останется bogosort'ом

#### • Пользуйтесь правильным АРІ

- $-$  Вам точно нужен List, а не Collection? Точно List, а не Set? Точно SortedSet, а не Set?
- Отходите от умолчаний, только когда очень нужно
- $-$  Exceptions

#### • Думаем заранее о concurrency

- $-$  Immutability
- $\equiv$  Бьём себя по рукам за synchronized  $\{ \}$
- $-$  Бьём себя по рукам за Collections.synchronized... $\{ \}$

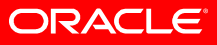

НЕСМОТРЯ НА ДЕТАЛЬНЫЙ<br>АНАЛИЗ ТЕКУЩЕЙ СИТУАЦИИ, Я ТАК И НЕ СМОГ СОСТАВИТЬ ЧЁТКОЕ ПРЕДСТАВЛЕНИЕ ОБ ОБСУЖДАЕМОЙ ПРОБЛЕМЕ В СИЛУ ВОЗНИКШЕГО КОНГИТИВНОГО ДИССОНАНСА.

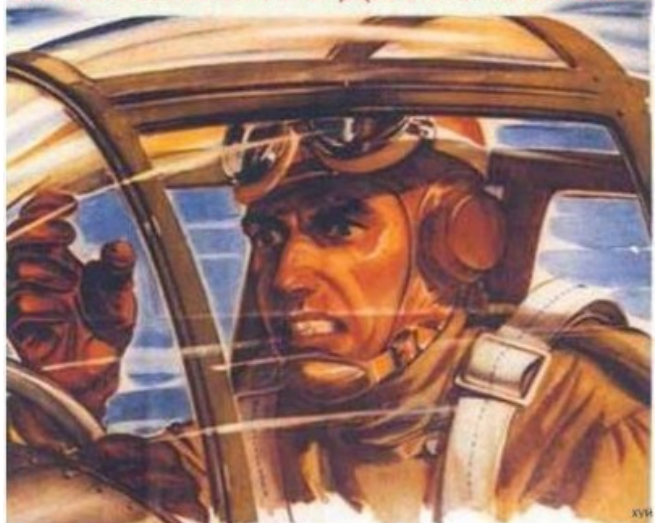

## Q/A

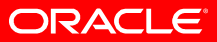

### **Backup**

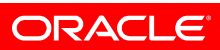

### Теория

Когда закон Амдала может не работать

### **Composability**

### • Предположим, есть функциональные блоки А и В

– Есть ли разница при последовательном (...) и параллельном ( $\parallel$ ) исполнении?

### • Общая функциональность:

- Functionality  $(A \dots B)$  = Functionality  $(A \parallel B)$
- "Black Box": поведение одинаково

### • Общая производительность:

- Performance( $A$  ... B) ? Performance( $A \parallel B$ )
- Про это сказать толком ничего нельзя  $\equiv$ 
	- А и В соревнуются за аппаратные ресурсы
	- Возможно, > (эффективный размер кеша меньше)
	- Возможно, < (два потока на НТ машине)
	- Возможно, = (нет конфликтов)

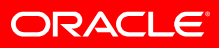

итеративный подход

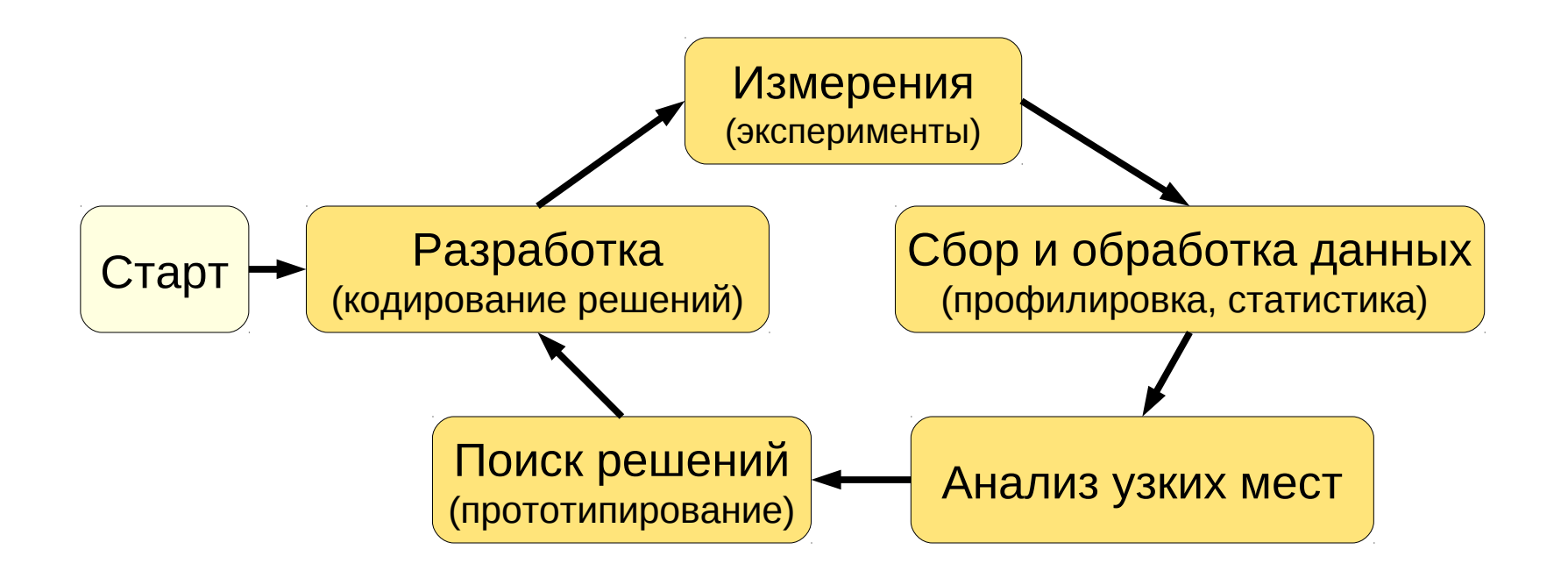

### **Важно**:

- Одно изменение за цикл!
- Документировать все изменения

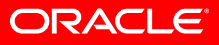

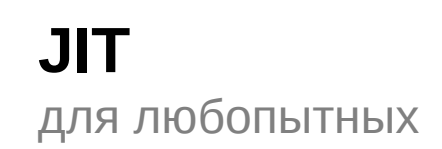

### Как получить ассемблерный код метода?

- Обычным дебаггером ;)

- JVMTI

- - XX: + Print Assembly
	- http://wikis.sun.com/display/HotSpotInternals/PrintAssembly  $\bullet$

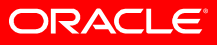

# ORACLE®